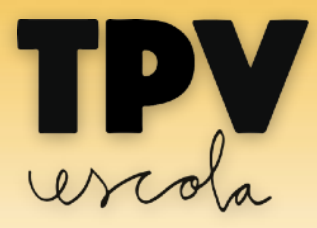

## Ja tenim BIZUM a TPVEscola!

## **Com funciona el pagament amb BIZUM?**

L'operativa és diferent d'enviament de diners entre particulars.

Per poder pagar amb BIZUM, **cal haver-se registrat a BIZUM a l'entitat bancària amb la qual treballa l'usuari** i **activar la clau BIZUM per compres per Internet**. La majoria d'entitats financeres nacionals disposen de BIZUM. Quan s'activa el BIZUM, es demana **el telèfon mòbil de l'usuari** i el compte bancari que volen associar al servei.

En el moment de seleccionar el pagament i clicar PAGAR, el sistema mostra dues opcions, pagament amb targeta i **pagament amb BIZUM**:

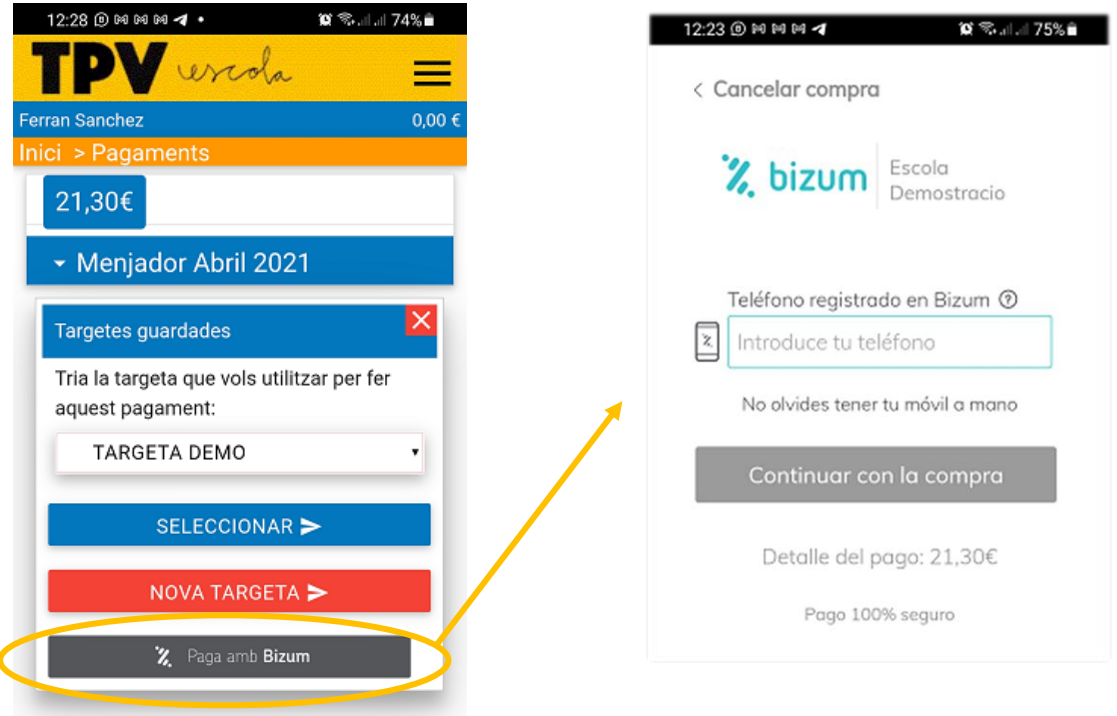

A la pàgina següent es demana el telèfon mòbil de l'usuari. El sistema detecta que està donat d'alta a BIZUM i sol·licita la incorporació de la clau BIZUM per pagaments.

L'operació es fa de manera molt àgil i és senzilla i a la vegada segura, doncs està gestionada i regulada pel sistema bancari nacional, igual que el pagament segur amb targeta.

**Seguim avançant per al centres escolars i les famílies!**